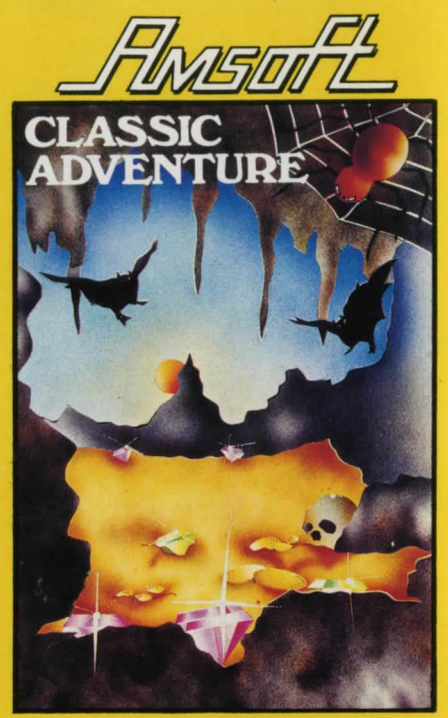

**BY ABERSOFT** 

## **LOADING INSTRUCTIONS**

Reset computer by holding down CTRL,SHIFT and ESC keys together in that order. Place the cassette in the Ootocorder. Rewind tape to the beginning then press STOP/EJECT once. Press CTRL and small ENTER keys simultaneously then press PLAY followed by any key. This program takes about 7<sup>1</sup>/<sub>2</sub> minutes to load.

Textual Computer Adventure Games began in 1974, when Crowther and Woods wrote COLLOSAL CAVES for a main· frame computer. That first version took over lOOk of memory and millions of pounds worth of computer to allow it to run.

Now, this classic adventure game is available to you on your Amstrad CPC464.

In this adventure game the computer is you, your hands and your eyes. Using simple English statements like 'GET THE BOTTLE' or 'KILL THE SNAKE', your task is to find and explore the cave system that is said to contain many fantastic treasures and get the treasures back to the building. It also contains many puzzles and traps for the unwary, so BEWARE! Deep inside these magical caves strange beings are hiding in every dark corner and many of the objects you pick up will do more harm than good.

Solving an adventure can take many weeks so it is advisable to moke a mop as you progress round the coves, and if you cannot progress further, backtrack and try other things, you may not yet have the knowledge to pass that point. Also the computer only takes the first four letters of a command so typing 'OPEN GRAT' instead of 'OPEN GRATE' will save you time. But you must be careful for if you go EAST, going WEST will not in most coses toke you bock to where you have just come from.

For information on how to ploy type 'INFO'. Type 'SCORE' To find out how well you ore ploying and 'HELP' if you ore stuck. 'INVENT' will tell you which items you hove on you and 'QUIT' will end the game.

To keep your adventure for further ploying, type 'SAVE' and insert a blank tape when told. To restart your adventure load the master tape and type 'RESTORE'. Then put your saved odventure in the Dotocorder and load.

Good luck with your adventure, and remember, 'The Wizard is Watching you'.

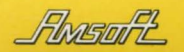

## **CLASSIC ADVENTURE**

bersot

**45** 

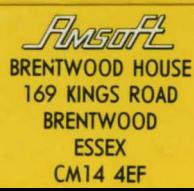